# Package 'WSGeometry'

December 15, 2021

<span id="page-0-0"></span>Type Package

Title Geometric Tools Based on Balanced/Unbalanced Optimal Transport

Version 1.2.1

Date 2021-12-10

Author Florian Heinemann [aut, cre], Nicholas Bonneel [ctb]

Maintainer Florian Heinemann <florian.heinemann@uni-goettingen.de>

Description Includes a variety of methods to compute objects related to the 'Wasserstein distance' (also known as 'Kantorovich distance' or 'Earth-Mover distance'). The main effort of this package is to allow for computations of 'Wasserstein barycenter' using regularised, unregularised and stochastic methods. It also provides convenient wrappers to call the 'transport' package with more general inputs. Handy visual tools are provided to showcase, barycenters, animations of optimal transport geodesics and animations of principal components in the 'Wasserstein space'. It also includes tools to compute 'Kantorovich-Rubinstein' distances and barycenters.

License GPL-3

Encoding UTF-8

Imports Rcpp, transport, RSpectra, expm, plot3D, imager, grDevices, stats, graphics, lpSolve, Matrix

Suggests magick, mvtnorm, Rsymphony

LinkingTo RcppArmadillo, Rcpp

RoxygenNote 7.1.2

NeedsCompilation yes

Repository CRAN

Date/Publication 2021-12-14 23:00:10 UTC

## R topics documented:

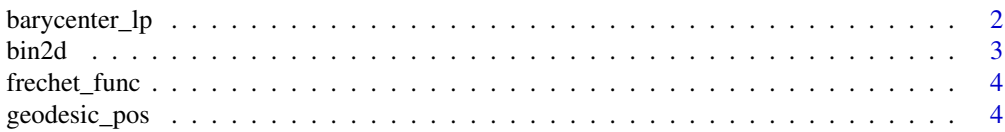

<span id="page-1-0"></span>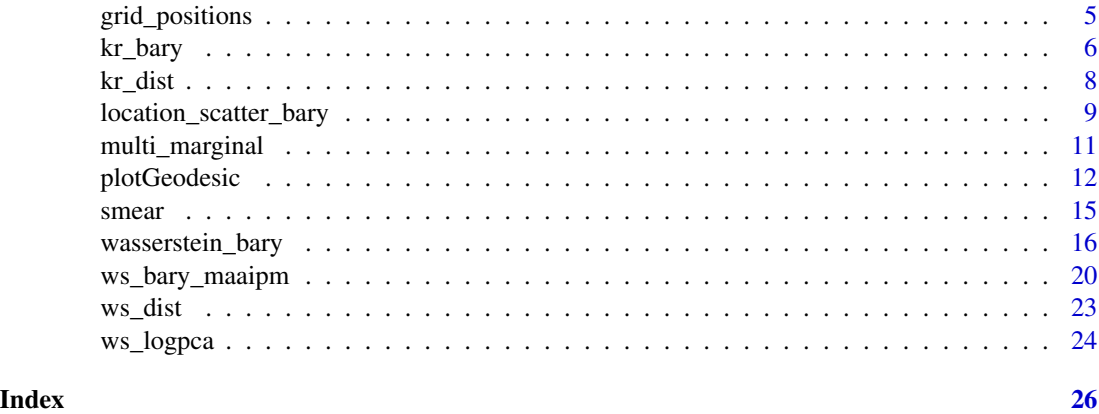

barycenter\_lp *Exact computation of 2-Wasserstein barycenters in R^d using linear programming*

#### Description

This function solves the 2-Wasserstein barycenter problem of N finitely supported input measures explicitly by solving the corresponding linear program.

#### Usage

```
barycenter_lp(pos.list, weights.list, frechet.weights = NULL)
```
#### Arguments

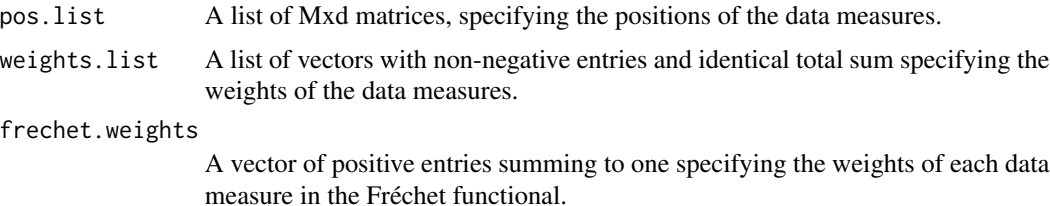

#### Value

A list with two entries. The first entry contains the positions of the computed barycenter and the second entry contains the corresponding weights.

#### References

E Anderes, S Borgwardt, and J Miller (2016). Discrete Wasserstein barycenters: Optimal transport for discrete data. Mathematical Methods of Operations Research, 84(2):389-409. S Borgwardt and S Patterson (2020). Improved linear programs for discrete barycenters. Informs Journal on Optimization 2(1):14-33.

#### <span id="page-2-0"></span> $\binom{3}{3}$

#### Examples

```
pos.list<-vector("list",4)
weights.list<-vector("list",4)
pos.list[[1]]<-matrix(c(0,0,1,1,1,0,0,1),nrow=4,ncol=2)/10
pos.list[[2]]<-matrix(c(9,9,10,10,10,9,9,10),nrow=4,ncol=2)/10
pos.list[[3]]<-matrix(c(9,9,10,10,1,0,0,1),nrow=4,ncol=2)/10
pos.list[[4]]<-matrix(c(0,0,1,1,10,9,9,10),nrow=4,ncol=2)/10
plot(0, 0, xlab = "", ylab = "", type = "n", xlim = c(0, 1), ylim = c(0, 1))for(i in 1:4)
  points(pos.list[[i]][,1], pos.list[[i]][,2], col = i)
weights.list[[1]]<-rep(1/4,4)
weights.list[[2]]<-rep(1/4,4)
weights.list[[3]]<-rep(1/4,4)
weights.list[[4]]<-rep(1/4,4)
bary<-barycenter_lp(pos.list,weights.list)
points(bary$positions[,1],bary$positions[,2], col = "orange", pch = 13)
```
bin2d *Bin data onto a grid.*

#### Description

Bin data onto a equidistant grid in  $[0,1]$ <sup> $\wedge$ 2.</sup>

#### Usage

```
bin2d(data.pos, data.weights, gridsize, turn = FALSE)
```
#### Arguments

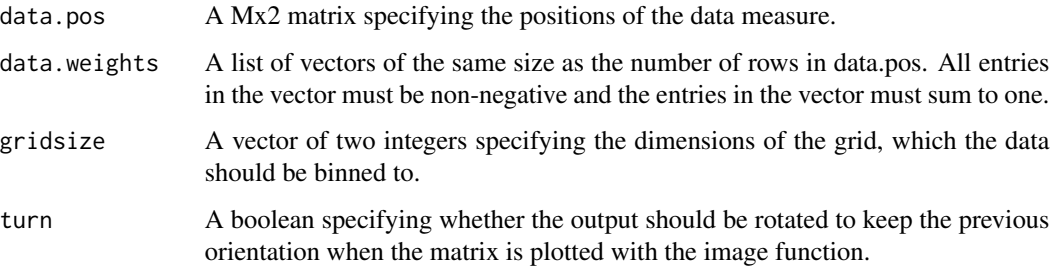

#### Value

A matrix containing the weights of the measure in each bin.

<span id="page-3-0"></span>

#### Description

This function computes the objective value of the barycenter problem for a given measure and a given dataset of measures.

#### Usage

frechet\_func(bary, data)

#### Arguments

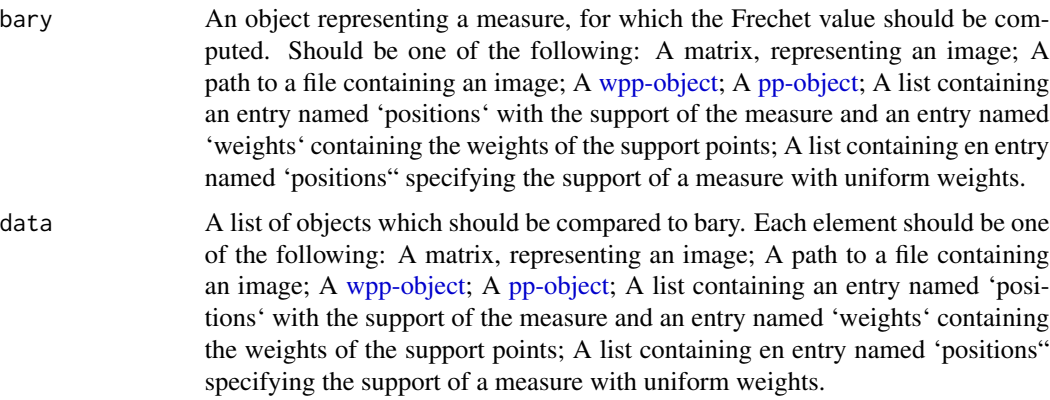

#### Value

A real number specifying the Frechet value of the input object for the given dataset.

geodesic\_pos *Compute Wasserstein geodesics*

#### Description

Computes the geodesic between two measures P1 and P2 in arbitrary dimensions at given timepoints.

#### Usage

geodesic\_pos(P1, P2, p = 2, steps)

#### <span id="page-4-0"></span>grid\_positions 5

#### Arguments

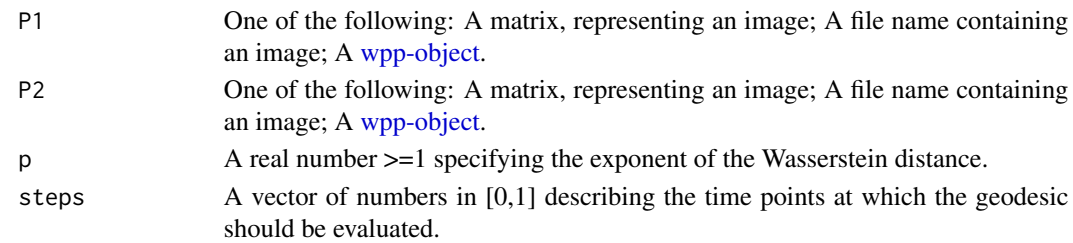

#### Value

A list of the same length as steps where each element is a [wpp-object](#page-0-0) describing the value of the geodesic at the corresponding times in steps.

#### Examples

```
U<-runif(20)
U<-U/sum(U)
pos<-matrix(runif(2*20),nrow=20,ncol=2)
P1<-transport::wpp(pos,U)
U<-runif(20)
U<-U/sum(U)
pos<-matrix(runif(2*20),nrow=20,ncol=2)
P2<-transport::wpp(pos,U)
geodesic<-geodesic_pos(P1,P2,p=2,seq(0,1,0.1))
## Set the image and/or gif flags to TRUE to run the example.
## CRAN policy prevents examples from generating files in the working directory,
## so this had to be disabled.
plotGeodesic(geodesic,File="GeodesicR2",images=FALSE,gif=FALSE)
```
grid\_positions *Generate a 2d grid in [0,1]^2 of given size.*

#### Description

Generates a matrix containing the positions of the points of an equidistant 2d grid in  $[0,1]$ <sup> $\land$ 2.</sup>

#### Usage

```
grid_positions(n, m)
```
#### Arguments

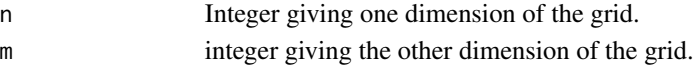

#### Value

A (nm)x2 grid containing the positions of the desired grid.

<span id="page-5-0"></span>kr\_bary *Solves the (2,C)-Barycenter problem between N measures of possibly unequal total mass on R^d.*

#### Description

This is a wrapper function for multiple methods to solve the (2,C)-barycenter problem. It contains three methods: "fixed": This function finds the best approximation of the (2,C)-barycenter problem of N finitely supported input measures on a given support set using a modified MAAIPM algorithm to solve the corresponding linear program. "free": This functions finds an approximation of the 2-Wasserstein barycenter using the MAAIPM method by alternating between updating weights and positions of a candidate barycenter. "multiscale": This finds the best approximation of the (2,C)-barycenter problem of N finitely supported input measures by using a multi-scale version of a modified MAAIPM method. Given a starting grid it solves the fixed support (2,C)-barycenter problem on this grid. Then, the grid is refined, by splitting each grid point into 4 new ones. Afterwards, all grids points below a certain threshold of mass are removed from the support. This procedure is repeated until a prespecified resolution is reached. Note, the generated grids are assumed to be in  $[0,1]$ <sup>^2</sup>.

#### Usage

```
kr_bary(
  data.list,
  C,
  method = "fixed",support,
  wmaxIter,
  pmaxIter,
  return_type = "default",
  thresh = 10^{\circ} - 3,
  threads = 1)
```
#### Arguments

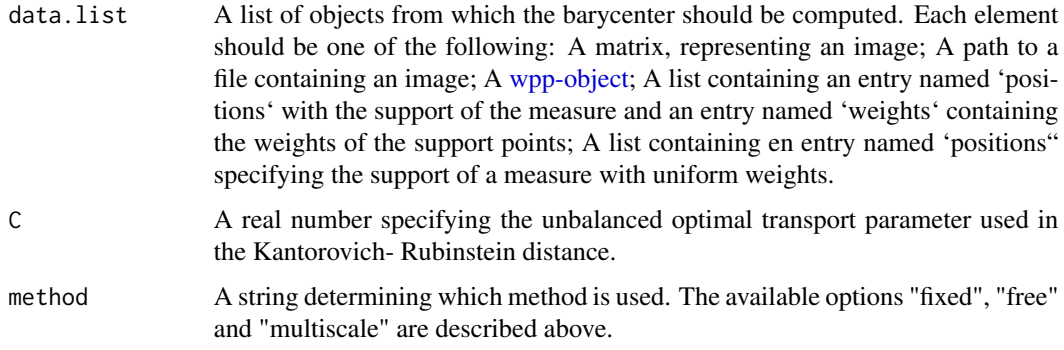

#### <span id="page-6-0"></span>kr\_bary 7

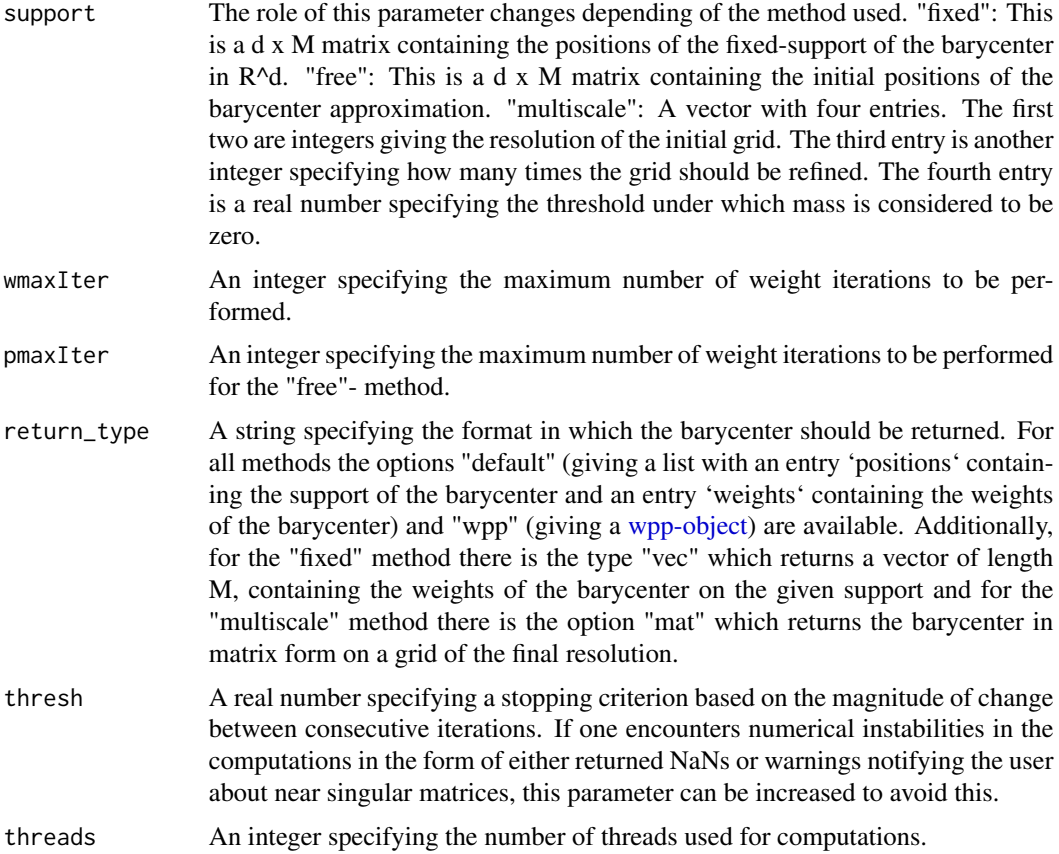

#### Value

For details on the returned value refer to the parameter return\_type.

#### References

Ge, DongDong, et al. "Interior-Point Methods Strike Back: Solving the Wasserstein Barycenter Problem." Advances in Neural Information Processing Systems 32 (2019): 6894-6905. Kantorovich-Rubinstein distance and barycenter for finitely supported measures: Foundations and Algorithms; Heinemann, Klatt and Munk; https://arxiv.org/pdf/2112.03581.pdf.

#### Examples

#Generate a dataset consisting of measures supported on discretized nested ellipses. N<-5 #The number of measures generated M<-20 #The number of points each ellipse is discretized into C<-2 #The parameter of the Kantorovich-Rubinstein distance data.list<-vector("list",N) set.seed(42)  $nest.vec-rep(\theta,N)$  #A vector containing the number of ellipses in the data measures. max.ell<-3 #The maximum number of ellipses in each measure. The number is chosen #uniformly between 1 and this value.

```
#This loop actually generates the measures for the example.
for (i in 1:N){
 pos.full<-matrix(0,0,2)
 nesting.depth<-ceiling(runif(1,0,max.ell))
 nest.vec[i]<-nesting.depth
 for (k in 1:nesting.depth){
    t.vec<-seq(0,2*pi,length.out=M)
   pos<-cbind(cos(t.vec)*runif(1,0.2,1),sin(t.vec)*runif(1,0.2,1))/(3^(k-1))
    theta<-runif(1,0,2*pi)
   rotation<-matrix(c(cos(theta),sin(theta),-1*sin(theta),cos(theta)),2,2)
   pos.full<-rbind(pos.full,pos%*%rotation)
 }
 W<-rep(1,M*nesting.depth)
 data.list[[i]]<-transport::wpp((pos.full+1)/2,W)
}
#Using the multiscale method
system.time(bary.ms<-WSGeometry::kr_bary(data.list,C,method="multiscale",
support=c(8,8,3,10^-2),wmaxIter=100,return_type="mat",thresh=6*10^-4,threads=1))
#Using the fixed support method
support<-t(WSGeometry::grid_positions(20,20))
system.time(bary.fixed<-WSGeometry::kr_bary(data.list,C,method="fixed",
support=support,wmaxIter=100,return_type="wpp",thresh=6*10^-4,threads=1))
#Using the free support method
support<-t(WSGeometry::grid_positions(8,8))
system.time(bary.free<-WSGeometry::kr_bary(data.list,C,method="free",
support=support,wmaxIter=100,pmaxIter=25,return_type="wpp",thresh=8*10^-4,threads=1))
#The outputs can be conveniently visualised using the image function for the "mat" output
#and the plot-method for the wpp-objects provided by the transport package.
image(bary.ms)
```
plot(bary.fixed) plot(bary.free)

kr\_dist *Compute the p-Kantorovich-Rubinstein distance between two measures of possibly unequal total mass.*

#### Description

This function constructs the corresponding problem and solves it suing the [transport-](#page-0-0)function.

#### Usage

 $kr\_dist(A, B, p = 2, C)$ 

<span id="page-7-0"></span>

#### <span id="page-8-0"></span>Arguments

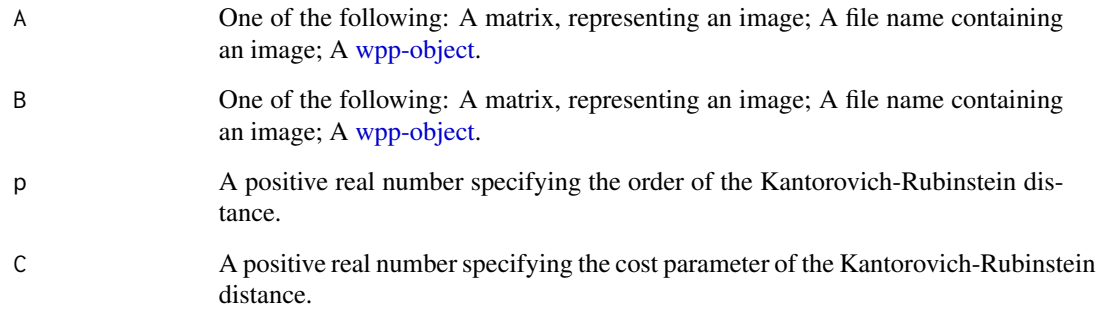

#### Value

A list containing an entry "distance" (specifying the KR distance between the two measures) and an entry "plan" containing an optimal plan for the unbalanced optimal transport problem.

#### References

Kantorovich-Rubinstein distance and barycenter for finitely supported measures: Foundations and Algorithms; Florian Heinemann, Marcel Klatt, Axel Munk; https://arxiv.org/pdf/2112.03581.pdf.

#### Examples

```
M<-1000
W1 <- runif(M)
W2 <- runif(M)
pos1<-matrix(runif(M*2),M,2)
pos2<-matrix(runif(M*2),M,2)
wpp1<-transport::wpp(pos1,W1)
wpp2<-transport::wpp(pos2,W2)
system.time(res<-WSGeometry:::kr_dist(wpp1,wpp2,2,2))
```
location\_scatter\_bary *Computes the 2-Wasserstein barycenter of location-scatter families of measures*

#### Description

This function solves the 2-Wasserstein barycenter problem of N measures from a location-scatter family, where each data distribution is given by a mean vector and a covariance matrix. In particular, this can be used to compute the barycenter of Gaussian distributions.

#### Usage

```
location_scatter_bary(
 means,
  cov,
  thresh = 10^(-5),
 maxiter = 100,
  showIter = FALSE
)
```
#### Arguments

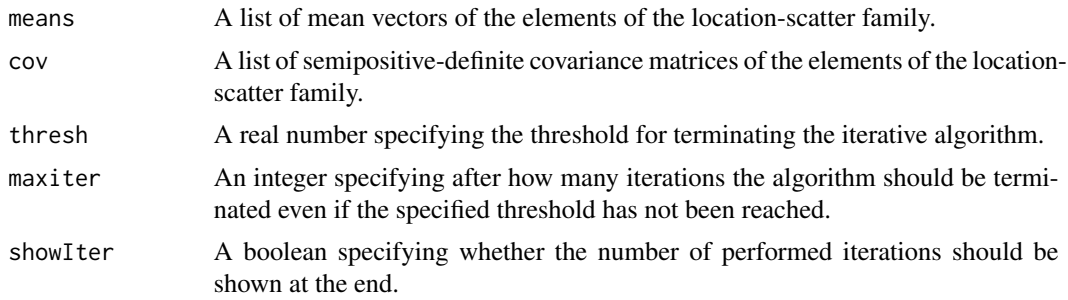

#### Value

A list of two elements. The first element "mean" gives the mean vector of the barycenter measure. The second elemenent "cov" gives the covariance matrix of the barycenter measure.

#### References

PC Álvarez-Esteban, E del Barrio, JA Cuesta-Albertos, and C Matrán (2016). A fixed-point approach to barycenters in Wasserstein space. J. Math. Anal. Appl., 441(2):744–762. Y Zemel and VM Panaretos (2019). Fréchet Means and Procrustes Analysis in Wasserstein Space. Bernoulli 25(2):932-976.

#### Examples

```
#One dimensional example
mean.list<-list(5,15)
var.list<-list(1,4)
res<-location_scatter_bary(mean.list,var.list)
x < -seq(0, 22, 10^{\lambda - 4})y1<-dnorm(x,mean=5,sd=1)
y2<-dnorm(x,mean=15,sd=2)
y3<-dnorm(x,mean=res$mean,sd=sqrt(res$cov))
plot(x, y1, type="1", main = "Barycenter of two 1-d Gaussian distributions",ylab = "density",col="blue")
lines(x,y2,col="green")
lines(x,y3,col="red")
legend(15,0.4, legend=c("N(5,1)", "N(15,4)","Barycenter"),
       col=c("blue","green","red"),lty=1,cex=0.9)
```

```
#two dimensional example
# packages graphics and mvtnorm are required to run this example
set.seed(2898581)
mean.list <- list(c(\emptyset, \emptyset), c(\emptyset, \emptyset), c(\emptyset, \emptyset))
COV \leftarrow 0.3 + rWishart(3, df = 2, Sigma = diag(2))covu 1ist \leftarrow list(COV[,, 1], COVID, 2], COVID, 3]res<-location_scatter_bary(mean.list, cov.list)
x \le -y \le -\text{seq}(-3, 3, .1)z \leq -\arctan(0.0, \text{dim} = \text{c}(\text{length}(x), \text{length}(y), 4))for(i in seq_along(x))
 for(j in seq_along(y))
 {
   for(n in 1:3)
     z[i, j, n] <- mvtnorm::dmvnorm(c(x[i], y[j]), sigma = Cov[j, n])z[i, j, 4] <- mvtnorm::dmvnorm(c(x[i], y[j]), sigma = res$cov)
 }
op <- par(mfrow = c(2, 2), mai = c(0, 0, 0, 0))
for(n in 1:3)
{
 graphics::persp(x, y, z[, , n], theta = 30, phi = 30, expand = 0.5, col = "lightblue",
  zlab = ", ticktype = "detailed", shade = .75, lphi = 45, ltheta = 135)
 text(x = 0, y = 0.2, labels = paste("COV[,, ", n, "]", sep = ""))
}
graphics::persp(x, y, z[, , 4], theta = 30, phi = 30, expand = 0.5, col = "red", zlab = "",
ticktype = "detailed", shade = .75, lphi = 45, ltheta = 135)
text(x = 0, y = 0.2, labels = "barycenter")
par(op)
```
multi\_marginal *Solve the multimarginal optimal transport problem by linear programming*

#### Description

Solves the N-fold multimarginal optimal transport problem between N specified measures and a specified cost. This is essentially a convenient wrapper function that builds and solves the corresponding linear program.

#### Usage

```
multi_marginal(weights, costA)
```
#### <span id="page-11-0"></span>Arguments

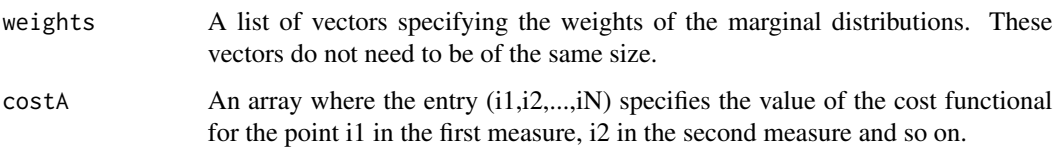

#### Value

A list with two entries. The first entry contains the optimal multicoupling in array form, and the second entry contains the cost of the optimal solution.

#### Examples

```
W<-list(rep(1,10),rep(1,10),rep(1,10))
C<-array(runif(10^3),c(10,10,10))
MM<-multi_marginal(W,C)
```
<span id="page-11-1"></span>plotGeodesic *Plot previously computed Wasserstein geodesics*

#### Description

This function generates either a sequence of images or a gif displaying the input optimal transport geodesic.

#### Usage

```
plotGeodesic(
 Geodesic,
 method = "default",
  images = FALSE,
  gif = FALSE,File = "Geodesic",
  resolution = c(400, 400),
 dotsize = 2,
 gridsize = c(100, 100),
 out.col = grey(0:1000/1000),
  splitrange = c(1, 1),
  turn = FALSE,
 phi = 40,
 theta = 40,
  fps = NULL\mathcal{E}
```
#### <span id="page-12-0"></span>plotGeodesic 13

### Arguments

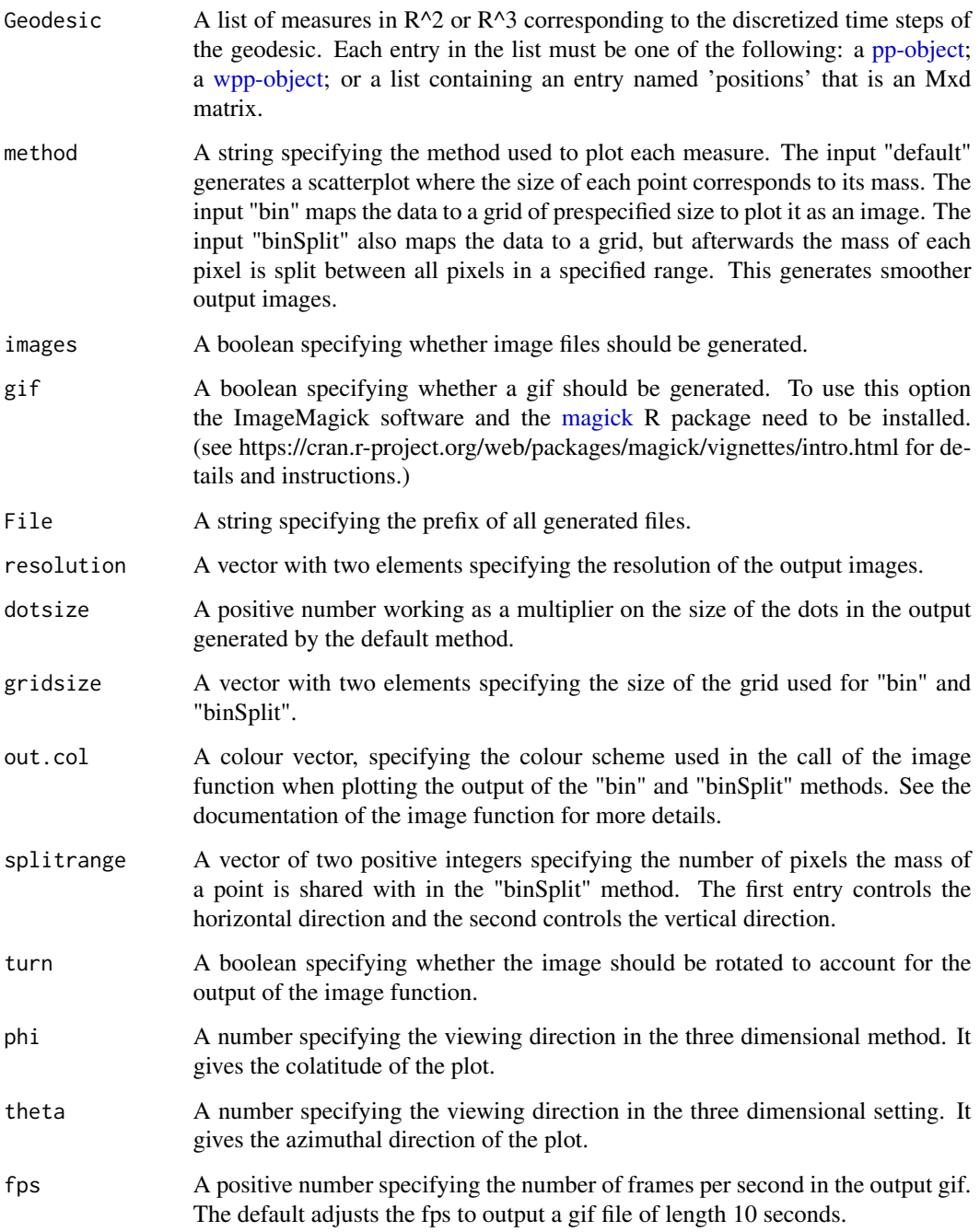

#### Value

This function does not provide any return value, but instead generates output files in the current working directory.

#### Examples

```
#2D-Example:
library(transport)
set.seed(420)
N < -2supp.size<-10^2
L<-sqrt(supp.size)
d < -2data.list<-vector("list",N)
image.list<-vector("list",N)
for (i in 1:N){
  t.vec<-seq(0,2*pi,length.out=supp.size)
  pos<-cbind(cos(t.vec)*runif(1,0.2,1),sin(t.vec)*runif(1,0.2,1))
  theta\le-runif(1,0,2*pi)
  rotation<-matrix(c(cos(theta),sin(theta),-1*sin(theta),cos(theta)),2,2)
  pos<-pos%*%rotation
  pos<-pos+1
  pos<-pos/2
  W<-rep(1/supp.size,supp.size)
  data.list[[i]]<-transport::wpp(pos,W)
}
Geo<-geodesic_pos(data.list[[1]],data.list[[2]],2,seq(0,1,0.1))
## Set the image and/or gif flags to TRUE to run the example.
## CRAN policy prevents examples from generating files in the working directory,
## so this had to be disabled.
plotGeodesic(Geo,File="TestGeodesicDefault",images=FALSE,gif=FALSE)
plotGeodesic(Geo,method="bin",File="TestGeodesicDefaultBin",images=FALSE,gif=FALSE)
plotGeodesic(Geo,method="binSplit",File="TestGeodesicDefaultBinSPlit",
images=FALSE,gif=FALSE)
#3D-Example:
#Functions to build the example measures
gen_torus<-function(M,R,r){
 theta<-seq(0,2*pi,length.out=M)
 phi<-seq(0,2*pi,length.out=M)
 G<-expand.grid(theta,phi)
 x<-(R+r*cos(G[,1]))*cos(G[,2])
 y<-(R+r*cos(G[,1]))*sin(G[,2])
 z <-r \starsin(G[,1])
 return(cbind(x,y,z))
}
sq_norm<-function(v){
return(sqrt(sum(v^2)))
}
normalize<-function(v){
return(v/(sq_norm(v)))
}
rotate3D<-function(pos,axis,angle){
 R <-matrix(0,3,3)R[1]<-cos(angle)+axis[1]^2*(1-cos(angle))
 R[2]<-axis[1]*axis[2]*(1-cos(angle))+axis[3]*sin(angle)
 R[3]<-axis[3]*axis[1]*(1-cos(angle))-axis[2]*sin(angle)
```
#### <span id="page-14-0"></span>smear and the state of the state of the state of the state of the state of the state of the state of the state of the state of the state of the state of the state of the state of the state of the state of the state of the

```
R[4]<-axis[1]*axis[2]*(1-cos(angle))-axis[3]*sin(angle)
 R[5]<-cos(angle)+axis[2]^2*(1-cos(angle))
R[6]<-axis[2]*axis[3]*(1-cos(angle))+axis[1]*sin(angle)
R[7]<-axis[1]*axis[3]*(1-cos(angle))+axis[2]*sin(angle)
R[8]<-axis[2]*axis[2]*(1-cos(angle))-axis[1]*sin(angle)
R[9]<-cos(angle)+axis[3]^2*(1-cos(angle))
return(t(diag(c(2,3,1))%*%(R%*%t(pos))))
}
## Example
set.seed(123)
M<-40
U<-runif(1,0.5,1)
Torus<-gen_torus(M,U,min(U/2,runif(1)))
v<-normalize(runif(3))
Torus<-rotate3D(Torus,v,runif(1,0,2*pi))
Torus1<-Torus%*%diag(runif(3,1,3))
U<-runif(1,0.5,1)
Torus<-gen_torus(M,U,min(U/2,runif(1)))
v<-normalize(runif(3))
Torus<-rotate3D(Torus,v,runif(1,0,2*pi))
Torus2<-Torus%*%diag(runif(3,1,3))
L<-length(Torus)/3
Torus1<-transport::wpp(Torus1,rep(1/L,L))
Torus2<-transport::wpp(Torus2,rep(1/L,L))
geo<-geodesic_pos(Torus1,Torus2,p=2,seq(0,1,0.1))
## Set the image and/or gif flags to TRUE to run the example.
## CRAN policy prevents examples from generating files in the working directory,
## so this had to be disabled.
plotGeodesic(geo,File="3dGeodesic",images=FALSE,gif=FALSE)
```
smear *Split the values of entries in a matrix between a specified area round it.*

#### Description

Takes a matrix M and splits the value of the matrix at a given coordinate  $(i,j)$  with a rectangle of positions around it given by r1 and r2. The position  $(i,j)$  will get its previous value divided by (r1 x r2) and the surrounding positions (r1 in horizontal and r2 in vertical direction) will have their entries increased by the same value.

#### Usage

smear(M, r1, r2)

#### Arguments

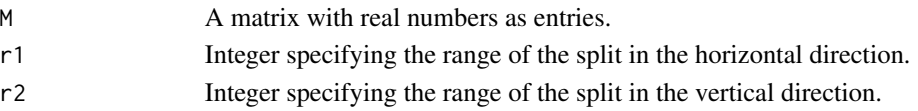

#### <span id="page-15-0"></span>Value

A matrix of the same dimensions as M, which had the mass split applied to all entries simultaneously.

wasserstein\_bary *Compute Wasserstein barycenters*

#### **Description**

This function computes the Wasserstein barycenter of a list of suitable objects and returns the barycenter in a prespecified form.

#### Usage

```
wasserstein_bary(
  data.list,
  frechet.weights = NULL,
 method = "alternating",
  return_type = "wpp",
  supp.size = NULL,
  output.supp = NULL,
  shared = FALSE,
  sample.size = NULL,
  maxIter = 10,weights_maxIter = 100,
 pos_maxIter = 100,
  stepsize = 0.1,
  thresh = 10^(-12),
  regular = 10^{\circ} - 3,
  warmstart = TRUE,
  warmstartlength = 2,
  showIter = FALSE,
  threads = 1)
```
#### Arguments

```
data.list A list of objects of which the barycenter should be computed. Each element
                 should be one of the following: A matrix, representing an image; A path to a
                 wpp-object;pp-object; A list containing an entry
                 named 'positions' with the support of the measure and an entry named 'weights'
                 containing the weights of the support points; A list containing en entry named
                 'positions" specifying the support of a measure with uniform weights.
```
frechet.weights

A real vector summing to 1, specifying the weights in the Frechet functional. Should be of the same length as data.list.

<span id="page-16-0"></span>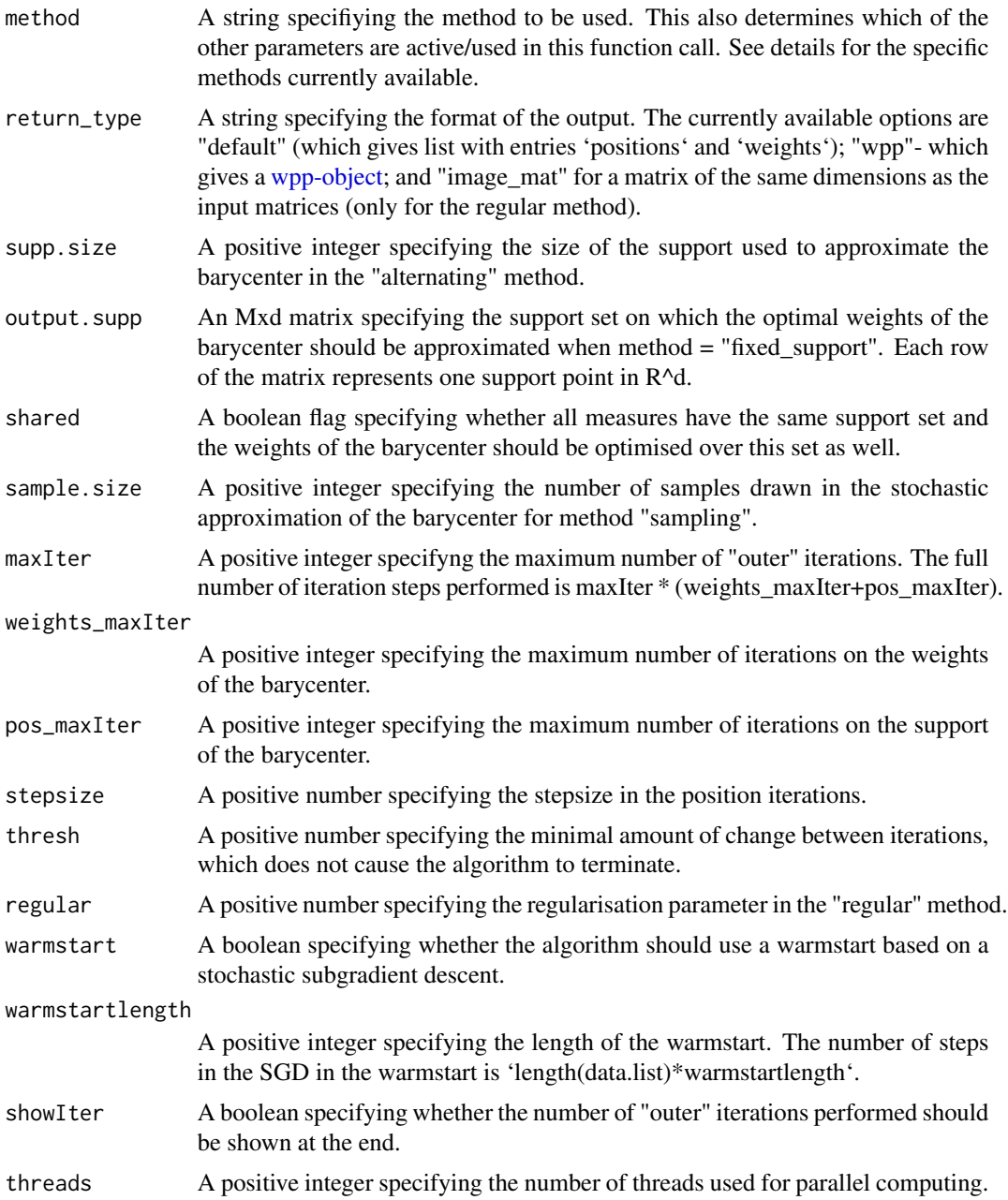

#### Details

This is the main function of this package. It computes/approximates 2-Wasserstein barycenters using the different methods outlined in the following.

"lp". Here the barycenter problem can be posed as a linear program. This method builds and solves this linear program. While this gives exact solutions to the problem, this method is highly run-time extensive and should only be used on small datasets. (See Anderes et al. (2016) and Borgwardt & Patterson (2020) for details).

"regular". This method solves the entropy-regularised fixed support barycenter problem. Here, a penalisation term is introduced to the problem, which yields a strictly convex problem that can be solved with Sinkhorn's algorithm (for details see Benamou et al. (2015)). Additionally, it is assumed that all the measures have the same support set, and instead of an exact (regularised) barycenter, the methods finds the best solution having the same support as the data. This is quite reasonable when the dataset consists of images and the barycenter should be an image as well. The choice of the regularisation parameter "regular" is a delicate issue. Large values reduce the runtime, but yield "blurry" barycenters. Small values yield sharper results, but have longer run-time and may cause numerical instabilities. The choice of this parameter depends on the dataset at hand, and will typically require tuning.

"fixed support". This method computes the best approximation of the barycenter, which is supported on a pre-specified support set (as supplied by the parameter "output.support"). Contrary to the "regular" method, here this set does not need to coincide with any of the support sets of the data measures. See Cuturi & Doucet (2014) for details.

"alternating". This method computes the best approximation of the barycenter with a certain support size. It alternates between finding the best positions for given weights and then finding the best weights for these positions. See Cuturi and Doucet (2014) for details.

"sampling". This method uses the SUA method of Heinemann et al. (2020) to generate a stochastic approximation of the barycenter. It replaces the original measures by empirical measures obtained from samples of size 'sample.size' from each data measure.

The unregularised optimal transport problems, which need to be solved for the iterative methods, without regularisation, in each iteration step, are solved using a fast network simplex implementation (which is a modification of the LEMON Library by Nicolas Bonneel).

#### References

E Anderes, S Borgwardt, and J Miller (2016). Discrete Wasserstein barycenters: Optimal transport for discrete data. Mathematical Methods of Operations Research, 84(2):389-409.

S Borgwardt and S Patterson (2020). Improved linear programs for discrete barycenters. Informs Journal on Optimization 2(1):14-33.

J-D Benamou, G Carlier, M Cuturi, L Nenna, and G Peyré (2015). Iterative Bregman projections for regularized transportation problems. SIAM Journal on Scientific Computing 37(2):A1111-A1138. M Cuturi and A Doucet (2014). Fast Computation of Wasserstein Barycenters. Proceedings of the 31st International Conference on Machine Learning, PMLR 32(2):685-693.

F Heinemann, A Munk, and Y Zemel (2020). Randomised Wasserstein barycenter computation: Resampling with statistical guarantees. arXiv preprint.

N. Bonneel (2018). Fast Network Simplex for Optimal Transport.

Github repository, nbonneel/network\_simplex.

N. Bonneel, M. van de Panne, S. Paris and W. Heidrich (2011). Displacement interpolation using Lagrangian mass transport. ACM Transactions on Graphics (SIGGRAPH ASIA 2011) 30(6).

#### Examples

##Basic Examples #build list  $K < -1$  $N < -4$ \*K  $M < -9$  $d < -2$ 

```
data.list<-vector("list",N)
###image_mat
for (i in 1:K){
 U<-runif(M)
 U<-U/sum(U)
 data.list[[i]]<-matrix(U,sqrt(M))
}
#wpp
for (i in (K+1):(2*K)){
 U<-runif(M)
 U<-U/sum(U)
 pos<-matrix(runif(d*M),M,d)
 data.list[[i]]<-transport::wpp(pos,U)
}
#point pattern
for (i in (2*K+1):(3*K)){
 pos<-matrix(runif(d*M),M,d)
 data.list[[i]]<-list(positions=pos)
}
#weighted point pattern
for (i in (3*K+1):(4*K)){
 U<-runif(M)
 U<-U/sum(U)
 pos<-matrix(runif(d*M),M,d)
 data.list[[i]]<-list(positions=pos,weights=U)
}
system.time(res1<-wasserstein_bary(data.list,return_type = "wpp",method="lp"))
frechet_func(res1,data.list)
system.time(res2<-wasserstein_bary(data.list,return_type = "wpp",method="alternating",
supp.size = M*N-N+1,warmstartlength = 3,pos_maxIter = 100,weights_maxIter = 100))
frechet_func(res2,data.list)
system.time(res3<-wasserstein_bary(data.list,return_type = "wpp",
method="fixed_support",warmstartlength = 3,weights_maxIter = 100,output.supp = res1$coordinates))
frechet_func(res3,data.list)
system.time(res4<-wasserstein_bary(data.list,return_type = "wpp",
method="sampling",sample.size=8,warmstartlength = 3,pos_maxIter = 100))
frechet_func(res4,data.list)
##Visual Examples
###ellipses
set.seed(420)
N < -20supp.size<-10^2
L<-sqrt(supp.size)
d < -2
```

```
data.list<-vector("list",N)
image.list<-vector("list",N)
for (i in 1:N){
 t.vec<-seq(0,2*pi,length.out=supp.size)
 pos<-cbind(cos(t.vec)*runif(1,0.2,1),sin(t.vec)*runif(1,0.2,1))
 theta\le-runif(1,0,2*pi)
 rotation<-matrix(c(cos(theta),sin(theta),-1*sin(theta),cos(theta)),2,2)
 pos<-pos%*%rotation
 pos<-pos+1
 pos<-pos/2
 W<-rep(1/supp.size,supp.size)
 data.list[[i]]<-transport::wpp(pos,W)
 I<-bin2d(data.list[[i]]$coordinates,data.list[[i]]$mass,c(L*2,L*2))
 I <-smear(I,1,1)I < -I/\text{sum}(I)image.list[[i]]<-I
}
system.time(res1<-wasserstein_bary(data.list,return_type = "wpp",method="alternating"
,supp.size = supp.size,warmstartlength = 0,pos_maxIter = 10,weights_maxIter = 10,maxIter = 10))
plot(res1)
system.time(res2<-wasserstein_bary(data.list,return_type = "wpp",
method="fixed_support",warmstartlength = 0,weights_maxIter = 50,maxIter=1,
output.supp = grid_positions(2*L,2*L)))
plot(res2)
system.time(res3<-wasserstein_bary(data.list,return_type = "wpp",method="sampling",
sample.size=400,warmstartlength = 0,pos_maxIter = 100,stepsize = 1,maxIter=1))
plot(res3)
system.time(res4<-wasserstein_bary(image.list,return_type = "wpp",
method="regular",stepsize = 1,weights_maxIter = 50))
plot(res4)
system.time(res5<-wasserstein_bary(image.list,return_type = "wpp",
method="fixed_support",shared=TRUE,warmstartlength = 0,weights_maxIter = 50,maxIter=1,
output.supp = grid_positions(2*L,2*L)))
plot(res5)
```
ws\_bary\_maaipm *Solves the 2-Wasserstein Barycenter problem between N probability measures on R^d using an interior point method.*

#### Description

This is a wrapper function for multiple methods to solve the 2-Wasserstein barycenter problem. It contains three methods: "fixed": This function finds the best approximation of the 2-Wasserstein barycenter problem of N finitely supported input measures on a given support set using a modified MAAIPM algorithm to solve the corresponding linear program. "free": This functions finds an approximation of the 2-Wasserstein barycenter using the MAAIPM method by alternating between

<span id="page-19-0"></span>

<span id="page-20-0"></span>updating weights and positions of a candidate barycenter. "multiscale": This finds the best approximation of the 2-Wasserstein barycenter problem of N finitely supported input measures by using a multi-scale version of a modified MAAIPM method. Given a starting grid it solves the fixed support 2-Wasserstein barycenter problem on this grid. Then, the grid is refined, by splitting each grid point into 4 new ones. Afterwards, all grids points below a certain threshold of mass are removed from the support. This procedure is repeated until a prespecified resolution is reached. Note, the generated grids are assumed to be in  $[0,1]$ <sup> $\wedge$ 2.</sup>

#### Usage

```
ws_bary_maaipm(
  data.list,
  method = "fixed",support,
  wmaxIter,
  pmaxIter,
  return_type = "default",
  thresh = 10^{\circ} - 3,
  threads = 1\mathcal{L}
```
#### Arguments

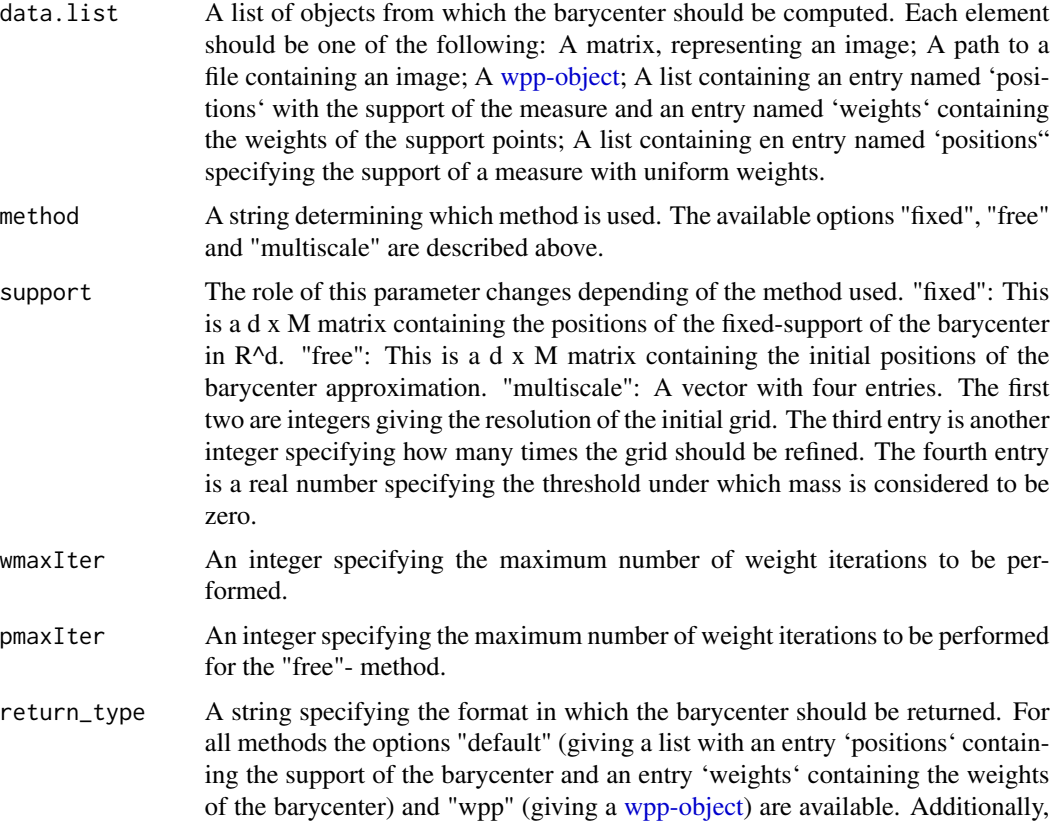

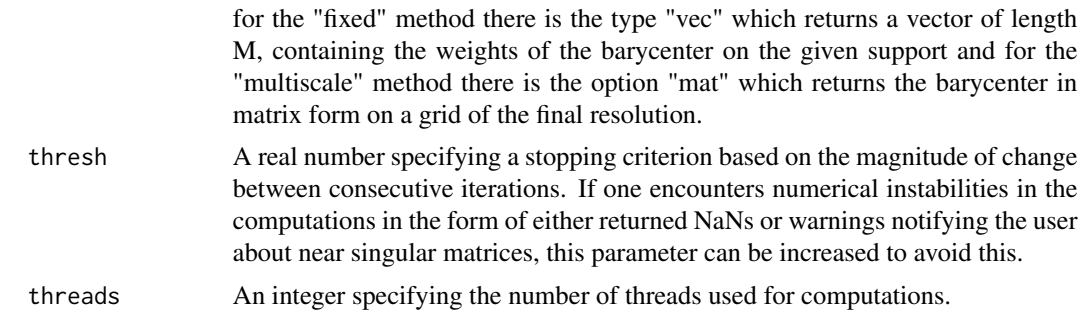

#### Value

For details on the returned value refer to the parameter return\_type.

#### References

Ge, DongDong, et al. "Interior-Point Methods Strike Back: Solving the Wasserstein Barycenter Problem." Advances in Neural Information Processing Systems 32 (2019): 6894-6905. Kantorovich-Rubinstein distance and barycenter for finitely supported measures: Foundations and Algorithms; Heinemann, Klatt and Munk; https://arxiv.org/pdf/2112.03581.pdf.

#### Examples

```
#Generate a dataset consisting of measures supported on discretized nested ellipses.
N<-5 #The number of measures generated
M<-20 #The number of points each ellipse is discretized into
C<-2 #The parameter of the Kantorovich-Rubinstein distance
data.list<-vector("list",N)
set.seed(42)
ell.num<-3 #The number of ellipses in each measure.
#This loop actually generates the measures for the example.
for (i in 1:N){
  pos.full<-matrix(0,0,2)
  nesting.depth<-ell.num
  for (k in 1:nesting.depth){
    t.vec<-seq(0,2*pi,length.out=M)
    pos<-cbind(cos(t.vec)*runif(1,0.2,1),sin(t.vec)*runif(1,0.2,1))/(3^(k-1))
    theta\le-runif(1,0,2\starpi)
    rotation<-matrix(c(cos(theta),sin(theta),-1*sin(theta),cos(theta)),2,2)
   pos.full<-rbind(pos.full,pos%*%rotation)
  }
  W<-rep(1,M*nesting.depth)
  W<-W/sum(W)
  data.list[[i]]<-transport::wpp((pos.full+1)/2,W)
}
#Using the multiscale method
system.time(bary.ms<-WSGeometry::ws_bary_maaipm(data.list,method="multiscale",
support=c(8,8,3,10^{\wedge}-4),wmaxIter=100,return_type="mat",thresh=6*10^-4,threads=1))
#Using the fixed support method
support<-t(WSGeometry::grid_positions(20,20))
```
#### <span id="page-22-0"></span>ws\_dist 23

```
system.time(bary.fixed<-WSGeometry::ws_bary_maaipm(data.list,method="fixed",
support=support,wmaxIter=100,return_type="wpp",thresh=6*10^-4,threads=1))
#Using the free support method
support<-t(WSGeometry::grid_positions(8,8))
system.time(bary.free<-WSGeometry::ws_bary_maaipm(data.list,method="free",
support=support,wmaxIter=100,pmaxIter=25,return_type="wpp",thresh=6*10^-4,threads=1))
#The outputs can be conveniently visualised using the image function for the "mat" output
#and the plot-method for the wpp-objects provided by the transport package.
image(bary.ms)
plot(bary.fixed)
plot(bary.free)
```
ws\_dist *Compute the p-Wasserstein distance between two measures*

#### **Description**

This is essentially a wrapper function of [transport.](#page-0-0) It has the advantage of allowing more general input objects, such as images or matrices, without the user having to manually convert these objects.

#### Usage

```
ws\_dist(A, B, p = 2, sampling = FALSE, S = NULL, R = NULL)
```
#### Arguments

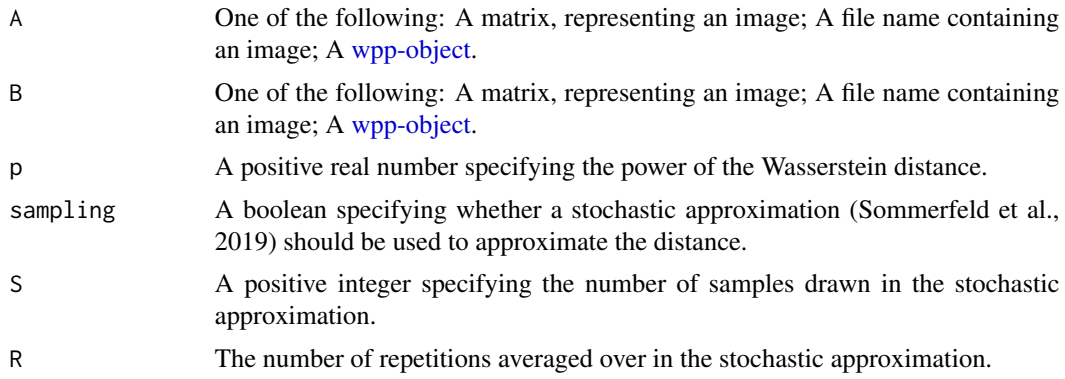

#### Value

A number specifying the computed p-Wasserstein distance.

#### References

M Sommerfeld, J Schrieber, Y Zemel, and A Munk (2019). Optimal transport: Fast probabilistic approximations with exact solvers. Journal of Machine Learning Research 20(105):1–23.

<span id="page-23-0"></span>24 ws\_logpca

#### Examples

```
P1<-transport::random32a$mass
P2<-transport::random32b$mass
P1<-P1/sum(P1)
P2<-P2/sum(P2)
ws_dist(P1,P2)
```
ws\_logpca *Computes Wasserstein principal components*

#### Description

Computes principal components in the 2-Wasserstein Space for a dataset of weighted point measures in R^2.

#### Usage

```
ws_logpca(data.list, barycenter, pca.count, steps_number = 21)
```
#### Arguments

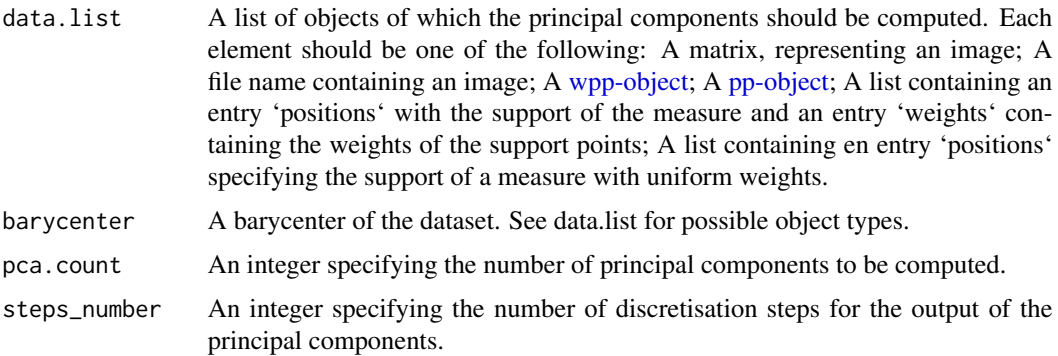

#### Details

This function computes the principal components of a dataset consisting of weighted point measures in  $R^2$ . To do this it first maps the data to the tangent space at the barycenter and then performs standard Euclidean PCA on this space. Afterwards the resulting components are mapped back to the 2-Wasserstein space.

#### Value

A list with two entries. The first contains a list (of length pca.count), where each entry is a list of [wpp-objects](#page-0-0) specifying one point on the corresponding principal component. The second entry is a vector containing the eigenvalues of the computed principal components. The output can be plotted by applying [plotGeodesic](#page-11-1) to each component of the list.

#### ws\_logpca 25

#### References

E Cazelles, V Seguy, J Bigot, M Cuturi, and N Papadakis (2017); Log-PCA versus Geodesic PCA of histograms in the Wasserstein space. SIAM Journal on Scientific Computing 40(2):B429–B456. W Wei, D Slepcev, S Basu, JA Ozolek, and GK Rohde (2013). A Linear Optimal Transportation Framework for Quantifying and Visualizing Variations in Sets of Images. International Journal of Computer Vision 101(2):254-269.

#### Examples

```
set.seed(2020)
N<-20
supp.size<-10^2
L<-sqrt(supp.size)
d < -2data.list<-vector("list",N)
image.list<-vector("list",N)
for (i in 1:N){
  t.vec<-seq(0,2*pi,length.out=supp.size)
  pos<-cbind(cos(t.vec)*runif(1,0.2,1),sin(t.vec)*runif(1,0.2,1))
  theta\le-runif(1,0,2\starpi)
  rotation<-matrix(c(cos(theta),sin(theta),-1*sin(theta),cos(theta)),2,2)
  pos<-pos%*%rotation
  pos<-pos+1
  pos<-pos/2
  W<-rep(1/supp.size,supp.size)
  data.list[[i]]<-transport::wpp(pos,W)
}
res1<-wasserstein_bary(data.list,return_type = "wpp",method="alternating",
supp.size = supp.size,warmstartlength = 2,pos_maxIter = 50,
weights_maxIter = 0,maxIter = 1,stepsize=1)
pcomps<-ws_logpca(data.list,res1,3)
## Set the image and/or gif flags to TRUE to run the example.
## CRAN policy prevents examples from generating files in the working directory,
## so this had to be disabled.
plotGeodesic(pcomps$components[[1]],File="PCA1",images=FALSE,gif=FALSE)
plotGeodesic(pcomps$components[[2]],File="PCA2",images=FALSE,gif=FALSE)
plotGeodesic(pcomps$components[[3]],File="PCA3",images=FALSE,gif=FALSE)
```
# <span id="page-25-0"></span>Index

ws\_dist, [23](#page-22-0) ws\_logpca, [24](#page-23-0)

barycenter\_lp, [2](#page-1-0) bin2d, [3](#page-2-0) frechet\_func, [4](#page-3-0) geodesic\_pos, [4](#page-3-0) grid\_positions, [5](#page-4-0) kr\_bary, [6](#page-5-0) kr\_dist, [8](#page-7-0) location\_scatter\_bary, [9](#page-8-0) magick, *[13](#page-12-0)* multi\_marginal, [11](#page-10-0) plotGeodesic, [12,](#page-11-0) *[24](#page-23-0)* pp-object, *[4](#page-3-0)*, *[13](#page-12-0)*, *[16](#page-15-0)*, *[24](#page-23-0)* smear, [15](#page-14-0) transport, *[8](#page-7-0)*, *[23](#page-22-0)* wasserstein\_bary, [16](#page-15-0) wpp-object, *[4](#page-3-0)[–7](#page-6-0)*, *[9](#page-8-0)*, *[13](#page-12-0)*, *[16,](#page-15-0) [17](#page-16-0)*, *[21](#page-20-0)*, *[23,](#page-22-0) [24](#page-23-0)* ws\_bary\_maaipm, [20](#page-19-0)

26